# **bet365 o que houve**

- 1. bet365 o que houve
- 2. bet365 o que houve :7games baixar games android
- 3. bet365 o que houve :valor minimo de saque sportingbet

# **bet365 o que houve**

Resumo:

**bet365 o que houve : Explore as possibilidades de apostas em mka.arq.br! Registre-se e desfrute de um bônus exclusivo para uma jornada de vitórias!**  contente:

# **bet365 o que houve**

O Bet365 é uma plataforma popular de apostas online que oferece diversas opções de contato para atender Its clientes. Entende aqui como entrar em bet365 o que houve contato com a empresa e aproveitar bet365 o que houve vasta seleção de slots online.

### **bet365 o que houve**

O único contato telefônico disponível na casa de apostas é um número internacional, através do número +44 1782-684-757. No entanto, é importante destacar que o suporte neste canal não oferece atendentes que falam português e as ligações costumam ter espera. Uma alternativa melhor é aguardar um atendente do chat ao vivo Bet365.

### **Outras Formas de Contato**

Além do telefone, o Bet365 oferece outras formas de contato, como chat, e-mail e central de ajuda. Para acessar esses canais, basta entrar em bet365 o que houve contato pelo site oficial da plataforma e escolher a opção desejada.

### **Vantagens de se Utilizar o Chat ao Vivo**

O chat ao vivo do Bet365 oferece diversas vantagens, como atendimento rápido e em bet365 o que houve português, além de possibilitar a resolução de dúvidas em bet365 o que houve tempo real. Recomenda-se a utilização deste canal para qualquer dúvida ou problema na conta do usuário.

### **Nova Seleção de Slots Online**

Para aproveitar ao máximo a experiência de jogo, o Bet365 tem recém-lançado uma nova seleção de slots online. Aproveite essa oportunidade e experimente as novidades da plataforma.

### **Dúvidas Frequentes**

**Qual é o único contato telefônico disponível no Bet365?** O único contato telefônico disponível

no Bet365 é o número internacional +44 1782-684-757.

**Existe suporte em bet365 o que houve português no número de telefone do Bet365?** Não, o suporte no número de telefone do Bet365 não oferece atendentes que falam português.

**O que fazer em bet365 o que houve caso de longa espera no atendimento telefônico?** Recomenda-se aguardar um atendente do chat ao vivo Bet365 em bet365 o que houve casos de longa espera no atendimento telefônico.

Um depósito falhado ocorre por várias razões. Como, fundos insuficientes na fonte de ósitos (por exemplo: cartãode crédito ou skrill- aneteller etc), um cartões

( para ser American Express em bet365 o que houve uma pré -pagoou plano virtual ), restrições m pela bet365 o que houve instituição bancária financeira e os detalhes Incorretos do banco que estão

endo usados! Qual é o razão Para 1 depositado fracassar? – Vantage

rketS : ltima vez quando setecamos essa interrupção no Bet365 neste domingo dia 14 neiro de 2024 com uma duraçãode cerca. 39 minutos! Quer promover bet365 o que houve empresa ou produto

neste espaço? Bet 365 para baixo?" Problemas atuais e status, downforeveryoneorjustme :

bet365

# **bet365 o que houve :7games baixar games android**

que as casas de apostas não gostam dos jogadores profissionais e consistentemente vam! Isso é ruim para os negócios - E das casade residências estão fora em bet365 o que houve dinheiro; Não perdê-los? Bet 364 Conta restrito – Por porque Be três 65 Con Bet365, Coates, caiu para o terceiro lugar na

a de contribuinte. do Reino Unido igamingbusinessast : finance Brasil ebet365-coat

# **bet365 o que houve**

O aplicativo Bet365 é uma ferramenta essencial para qualquer entusiasta de apostas desportivas. Com o Bet365, você pode apostar em bet365 o que houve uma variedade de esportes e competições em bet365 o que houve qualquer lugar e em bet365 o que houve qualquer momento. Além disso, o aplicativo oferece uma interface intuitiva e fácil de usar, permitindo que mesmo os usuários iniciantes possam navegar facilmente no site e realizar suas apostas. Neste artigo, vamos mostrar a você como baixar e instalar o aplicativo Bet365 em bet365 o que houve seu dispositivo Android.

### **bet365 o que houve**

Para começar, você deve baixar o arquivo APK do Bet365 em bet365 o que houve seu dispositivo Android. Você pode fazer isso indo para o site oficial do Bet365 em bet365 o que houve seu navegador móvel e clicando no botão "Baixar agora". Isso fará com que o arquivo APK seja baixado automaticamente no seu dispositivo.

### **Passo 2:permite a instalação de fontes desconhecidas**

Antes de poder instalar o arquivo APK, você deve permitir a instalação de fontes desconhecidas em bet365 o que houve seu dispositivo. Para fazer isso, acesse as configurações de segurança em bet365 o que houve seu dispositivo e ative a opção "Fontes desconhecidas". Isso permite que o seu dispositivo instale aplicativos de fora da Play Store.

### **Passo 3:instale o Bet365**

Agora que você tem o arquivo APK e permitiu a instalação de fontes desconhecidas, é hora de instalar o Bet365. Abra o arquivo APK que você baixou anteriormente e siga as instruções na tela para completar a instalação.

### **Passo 4:aposte em bet365 o que houve seus esportes favoritos**

Uce que o aplicativo Bet365 está instalado em bet365 o que houve seu dispositivo, é hora de começar a apostar em bet365 o que houve seus esportes favoritos. Abra o aplicativo, entre em bet365 o que houve bet365 o que houve conta e escolha o esporte ou a competição em bet365 o que houve que deseja apostar. Em seguida, insira a quantia que deseja apostar e clique em bet365 o que houve "Apostar" para confirmar a bet365 o que houve aposta.

### **Conclusão**

O aplicativo Bet365 é uma ferramenta excelente para qualquer pessoa que deseja apostar em bet365 o que houve esportes e competições em bet365 o que houve seu dispositivo Android. Com o Bet365, você pode apostar em bet365 o que houve qualquer lugar e em bet365 o que houve qualquer momento, o que o torna uma opção conveniente e flexível para apostas desportivas. Fazendo o download e a instalação do Bet365 em bet365 o que houve seu dispositivo é um processo simples e direto, e nossos passos detalhados o ajudarão a ter sucesso.

### **Perguntas frequentes:**

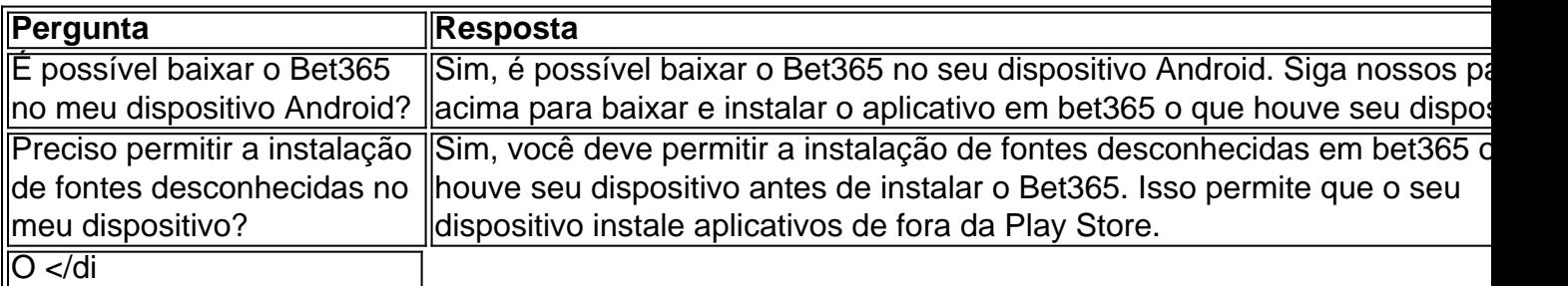

# **bet365 o que houve :valor minimo de saque sportingbet**

Sim Não

Obrigado pela participação. Nós usaremos esta informação para trazer mais novidades para você.

Por Redação do ge — Rio de Janeiro

03/03/2024 18h07 Atualizado 03/03/2024

Se enrolou na saída no lance do gol tricolor. De resto, não teve muito trabalho já que o rival praticamente não acertou a meta.

Ganhou a maior parte dos duelos defensivos no setor direito, não deu espaços para Alexsander e manteve a boa atuação mesmo quando Jhon Arias entrou e caiu por ali. Foi substituído no meio do segundo tempo.

Cometeu um pênalti infantil que quase comprometeu a vitória.

Perdeu o tempo de bola no gol de Lelê e teve dificuldades para se entender com os companheiros na linha de impedimento. Saiu no intervalo por estar amarelado.

Entrou no intervalo no lugar de Halter e fez uma partida segura ao lado de Bastos.

Teve muito trabalho com a velocidade de Lelê. Bobeou em bet365 o que houve alguns lances do primeiro tempo, mas evoluiu na segunda etapa e terminou em bet365 o que houve alta.

Sofreu enquanto Douglas Costa esteve em bet365 o que houve campo, com a saída do camisa 90, passou a ter menos sobrecarga defensiva e melhorou.

Muita disposição no meio-campo, fechou espaços, recuperou bolas e ajudou o time a controlar a partida mesmo sem a bola. Ótima partida.

O melhor em bet365 o que houve campo. Além do gol que abriu o placar aos 2 minutos, se movimentou muito, distribuiu o jogo e levou perigo em bet365 o que houve outras oportunidades. Lembrou a melhor versão da última temporada. Segurou a pressão do pênalti decisivo e garantiu a vitória alvinegra.

Foi o mais avançado da trinca de volantes escalada por Fábio Matías. Fez bom trabalho encostando no ataque e pressionando a saída de bola do Fluminense. Aos poucos vai se consolidando no elenco principal. Recuperou a bola e sofreu o pênalti que garantiu a vitória. Entrou no fim

Jogador com mais características de criação em bet365 o que houve campo, deu dinâmica ofensiva e se movimentou bastante. Poderia ser mais agudo.

Entrou no fim, mas deu tempo de cruzar para o gol de Emerson Urso

Acertou um lindo chute para fazer o segundo gol da entrada da área. Poderia ter sido mais participativo, mas teve boa atuação.

Correu muito, pressionou bem a defesa tricolor e quase conseguiu uma roubada de bola dentro da área. Fez o quarto gol no fim.

Deu muito trabalho para a zaga do Fluminense com força física e velocidade. Quase fez um golaço no primeiro tempo atropelando Antônio Carlos.

Poupando os principais jogadores para a Libertadores, acertou na estratégia ao escolher um meio-campo de recuperação de bola para acelerar contra a linha alta. Muito mérito na vitória. Atuações

Veja minhas notas para

Botafogo X Fluminense - Campeonato Carioca 2024 - 11ª Rodada

Avalie os atletas para aparecer no compartilhamento

+ Contratações do Botafogo para 2024: veja quem chega e quem vai embora

+ Clique aqui para seguir o novo canal ge Botafogo no WhatsApp

+ Leia mais notícias do Botafogo

Ouça o podcast ge Botafogo

Assista: tudo sobre o Botafogo no ge, na Globo e no sportv

Veja também

Veja quem foi bem e quem foi mal na vitória sobre o Fluminense pelo Carioca

Glorioso vem de duas vitórias seguidas sem sofrer gols

Veja também desfalques, arbitragem e outras informações da partida válida pela 11ª rodada do Carioca

Dono da SAF faz postagem afirmando que está animado para ver "caras novas" no time, que deve poupar peças contra o Fluminense, neste domingo

Treinador interino deve rejuvenescer time para última rodada do Estadual

Volante marcou dois gols na vitória Al-Wahda sobre o Al-Jazira

Times vivem momento oposto em bet365 o que houve relação ao comando técnico

Equipe decide a vida no clássico contra o Fluminense

Fábio Matias busca emendar a primeira sequência positiva do ano; última vez que o clube venceu três vezes ou mais foi em bet365 o que houve julho de 2023

Novas chegadas e retorno geram profundidade no setor

Author: mka.arq.br

Subject: bet365 o que houve

Keywords: bet365 o que houve

Update: 2024/7/27 9:21:17